Reinstall [Shockwave](http://getdoc.inmanuals.com/to.php?q=Reinstall Shockwave Flash Plugin Google Chrome) Flash Plugin Google Chrome >[>>>CLICK](http://getdoc.inmanuals.com/to.php?q=Reinstall Shockwave Flash Plugin Google Chrome) HERE<<<

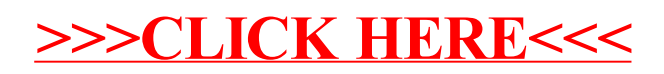